## **DarkSend V3 Official Release**

Version 3 of DarkSend is almost completely anonymous!

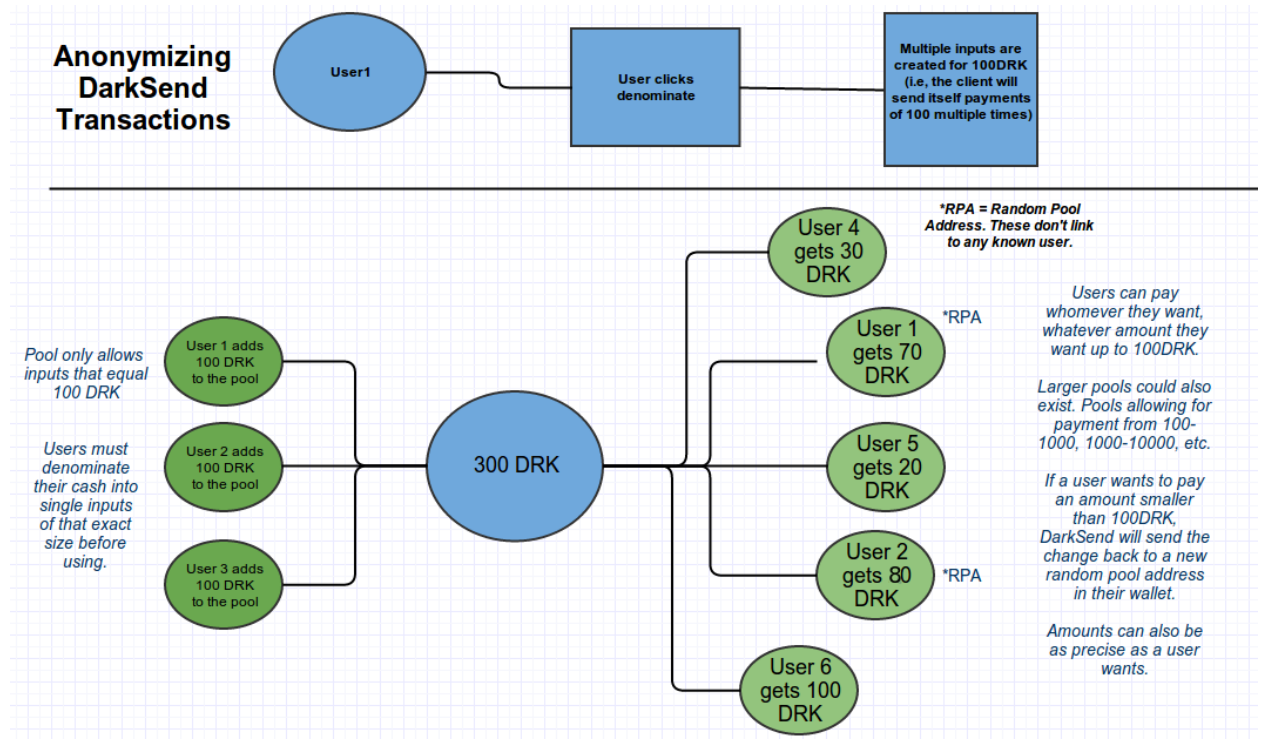

Full Image: [http://i.imgur.com/XMwyU74.png](http://www.google.com/url?q=http%3A%2F%2Fi.imgur.com%2FXMwyU74.png&sa=D&sntz=1&usg=AFQjCNEyLLd0WjCVyvhACwuxJuJuQfE1Hg)

- This approach is almost completely anonymous
- It's fast, it has little overhead, it's simple and easy to understand
- It's decentralized (unlike zerocash, zerocoin, etc)
- It also eliminates those pesky "Insufficient Funds" errors.

It doesn't even require non-precise amounts and it scales well, we'll have pools for 0-10,10-100,100-1000,1000-1000, etc. So if you want to send 539.123456, you can. You'll just need an input the size of 1000.

To use DarkSend now, just type "denominate" in the console window and you should see a bunch of transactions sent to yourself. Next, It will tell you how many darksend inputs it was able to create. Then wait for confirmation and you'll be ready to go.

[http://www.darkcoin.io/downloads/DarkSendDocumentation.pdf](http://www.google.com/url?q=http%3A%2F%2Fwww.darkcoin.io%2Fdownloads%2FDarkSendDocumentation.pdf&sa=D&sntz=1&usg=AFQjCNH69YWk55D-LX5V1mQk33Lc91qDjw)